<< INTERNET >>

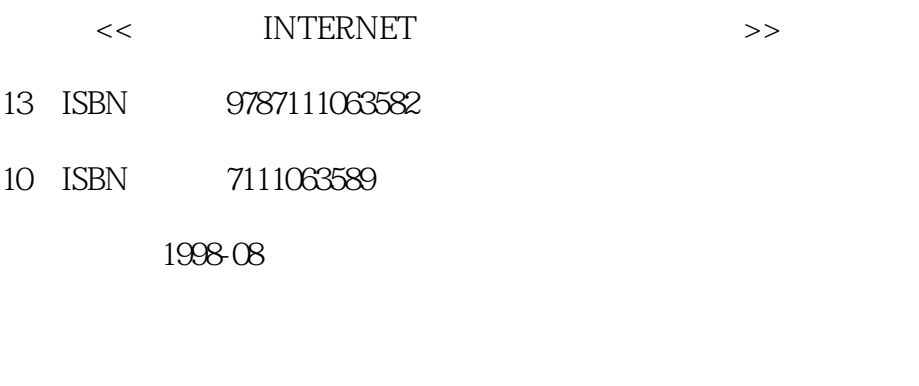

 $($   $)$ 译者:严伟/等

, tushu007.com

PDF

更多资源请访问:http://www.tushu007.com

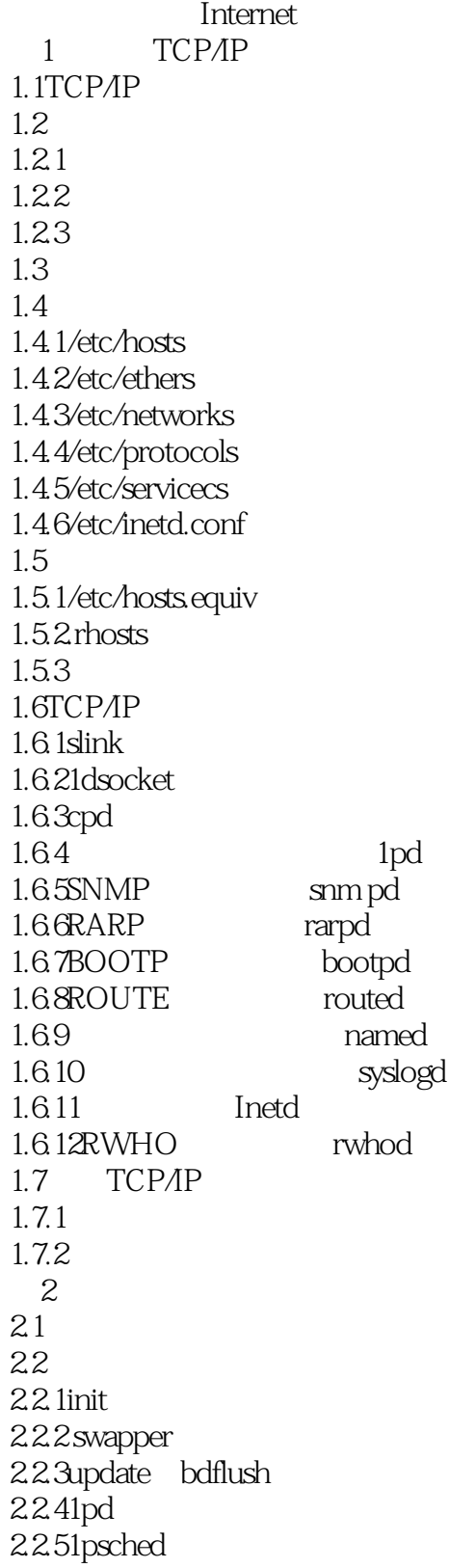

, tushu007.com << INTERNET

 $226$ cpd $\sec$ cpd $\sec$ 

 $227$ cron 2.2.8syslog 2.2.9sendmail 2.2.10getty  $221$ Irlogind  $22.12$ deliver  $2.2.13$ inetd 2.2.14routd  $22.15$  nfsd  $22.16$ mountd  $22.17$ pcnfsd 2.2.18statd rpc.statd 2.2.19lockdhrpc.lockd 2.3 BourneShell  $231$ 232 233 2.3.4dfmon 24 PERL  $241$ 24.2 24. 3procmon  $25$ Unix  $26 \,$ 2.6.1 2.1 dfmon 2.6.2 **2.2** dfmon 263 23 procmon 2.6.4 2.4 procmon .cfg 3 UUCP 3.1UUCP 32UUCP 33 34 V UUCP 34.1UUCP 342 UUCP 343 3.4.4Dialers 345 35UUCP 35.1 uucico  $35.2$ 35.3 UUCP

<< INTERNET >>

35.4UUCP 35.5 36 2UUCP<br>361 2UUCP 2UUCP 362 363 UUCP 364L devices 365 366L.sys 367 uucico 3.6.8版本2权限 369 36.10 37 TCP/IP UUCP 38 3.8.1 3.1 gtimes.c 38.2 **Samulder** 3.2 **SenUSER**  $\overline{4}$ 4.1Unix 4.1.1 Unix 4.1.2 4.1.3  $4.1.4$ 4.2WindowsNT 421 4.2.2 ftp  $423$  httpd 4.2.4 WindowsNT TCP/IP 4.3DOS 4.3.1PC/DACS 4.3.2Watchdog 4.3.3LOCK 4.4 SystemLog 4.4.1一般入侵提示 442 第5章 IP欺骗与窥探  $5.1$  $5.1.1$  $51.2$  $5.1.3$ (casestudy)  $5.1.4$  $5.1.5$  $5.1.6$ 

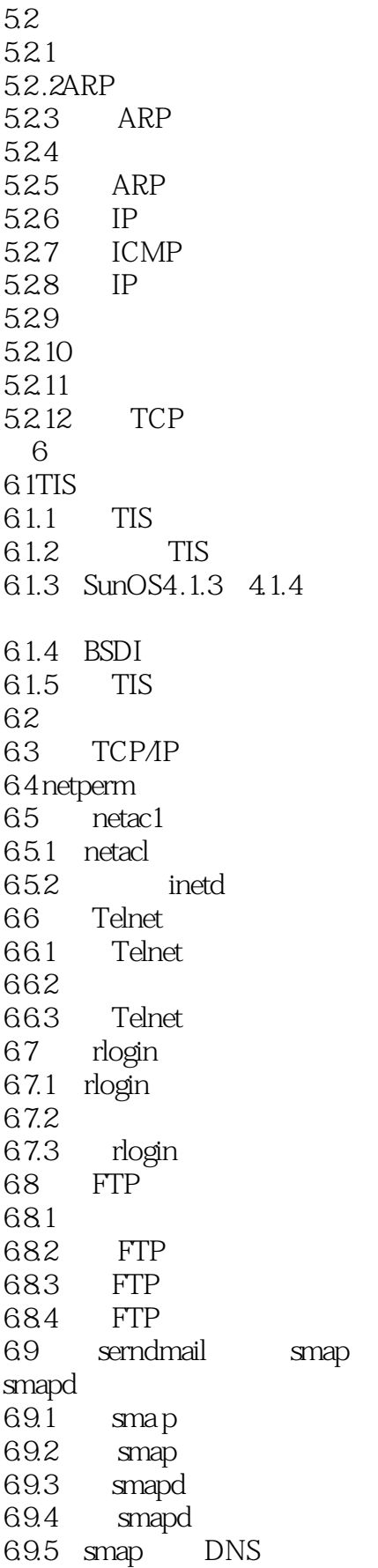

<< INTERNET

6.10 HTTP 6.10.1 HTTP 6.10.2 HTTP 6.10.3 6.11 X 6.12 6.12.1 6.12.2 6.12.3 Shell authmgr 6.124 6.125 6.13 blug gw 6.13.1 plug gw 6.13.2plug gw NNTP 6.13.3plug gw POP 6.14 6.14.1portscan 6.14.2netscan 6.14.3 6.15 6.16netpem table 6.17 6.17.1Authmgr 6.17.2authsrv 6.17.3ftp gw FTP 6.17.4 http-gw――Gop her/HTTP 6.17.5login-shell shell 6.17.6 hetacl TCP 6.17.7plug gw TCP plug board  $6.17.8$ rlogi n $g$ w rlogi n 6.17.9smap sendmail wrapper 6.17.10smapd
sendmai1 6.17.11tn<sub>gw</sub> telnet  $6.17.12x$  gw  $X$  $7$  $7.1$  $7.1.1$  $7.1.2$ 

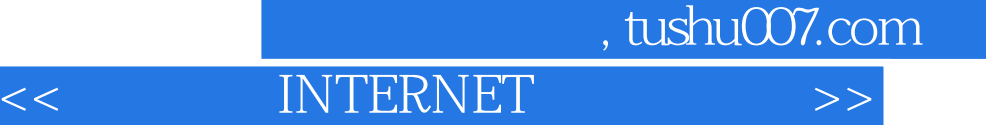

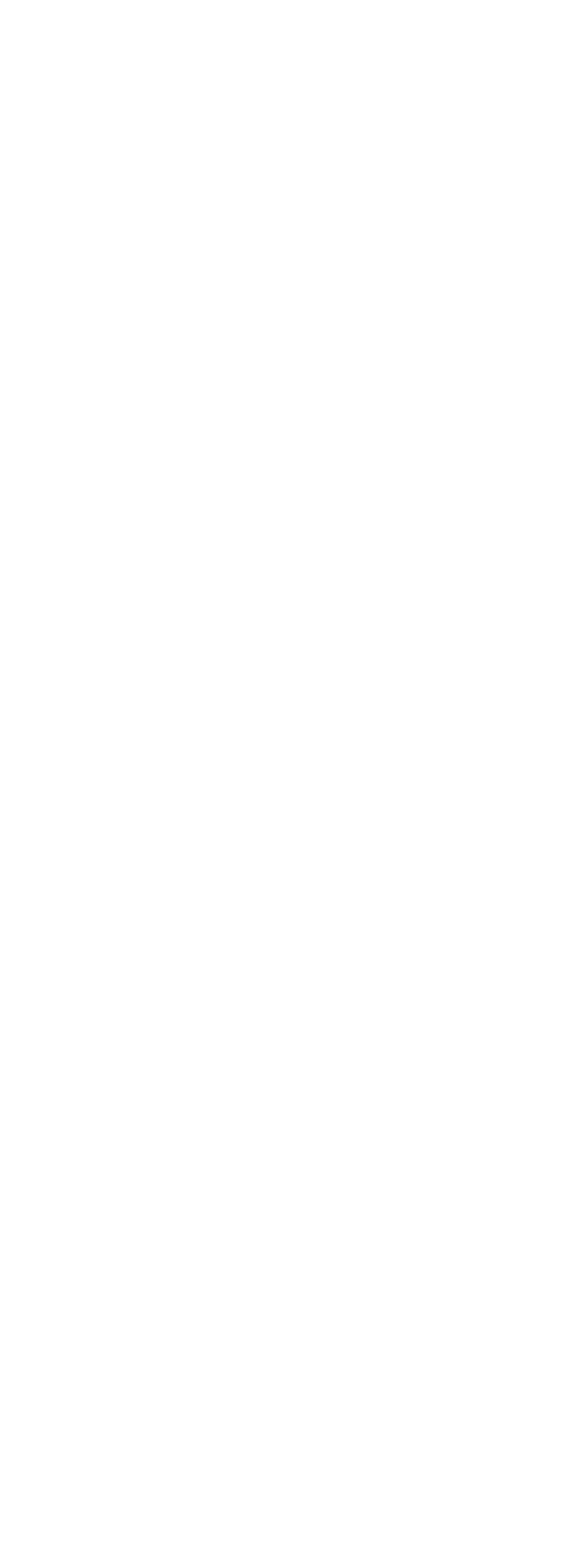

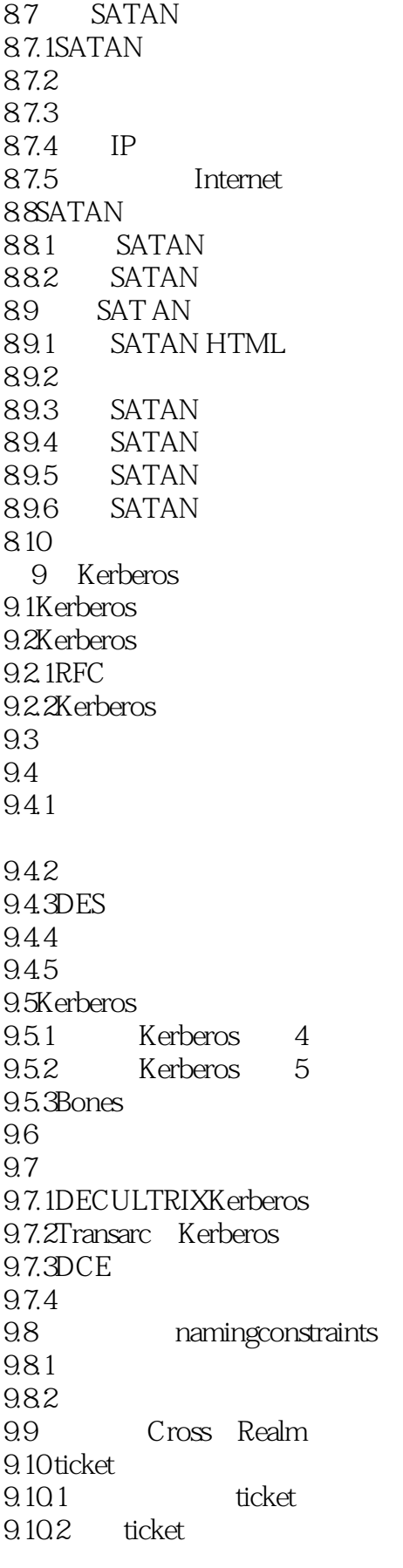

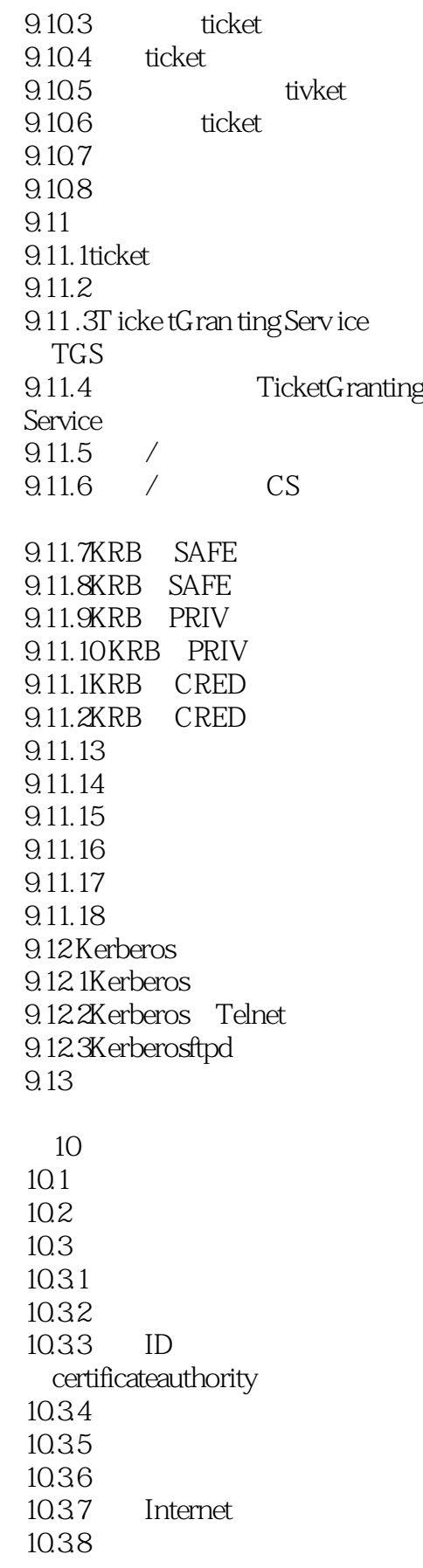

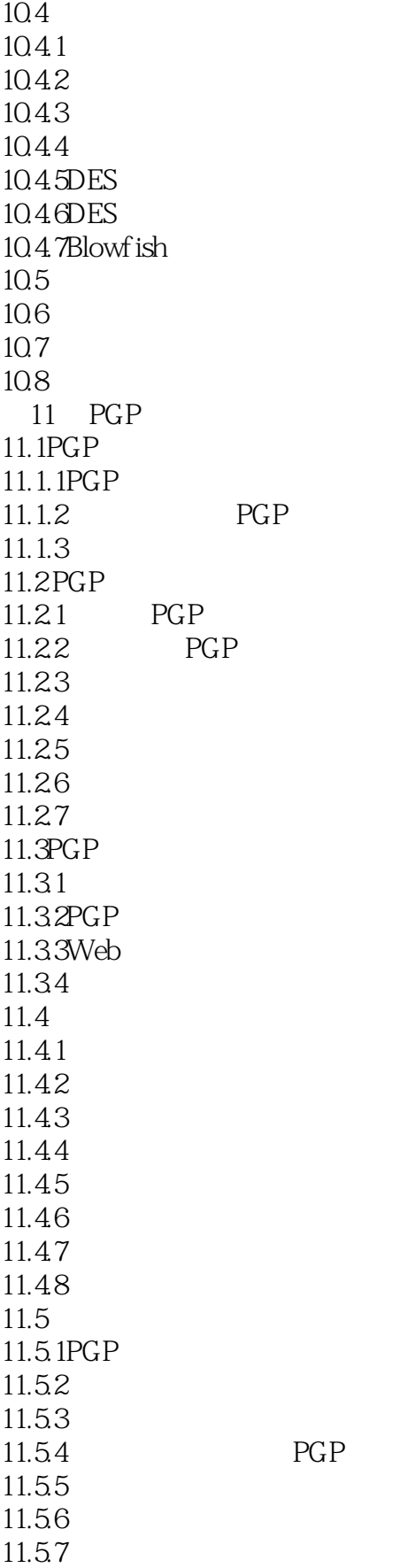

<< INTERNET

11.5.8 11.5.9 11.6 11.61 11.62 11.6.3For Her EyesOnly 11.64 11.7PGP 11.8PGP 11.81 11.82 11.83 11.84 11.85 PGP 11.9 PGP 11.9.1PGP 11.9.2PGPMenu PGPforUnix 11.9.3Windows 11.9.4Unix 11.9.5MacPGP 12 WindOws NT Internet 12.1WindowsNT 12.2WindowsNT  $12.21$ 12.22 12.3WindowsNT 12.4WindowsNT Intranet 12.4.1 Intranet DNS 12.4.2 Intranet NetBIOS 12.4.3 Intranet WINS 12.5 Internet  $12.5.1$  IIS Web 12.5.2 12.5.3 WindowsNT 12.5.4 WindowsNT 12.6MicrosoftInternetInformation Server 12.7Microsoft 12.8 WindowsNT

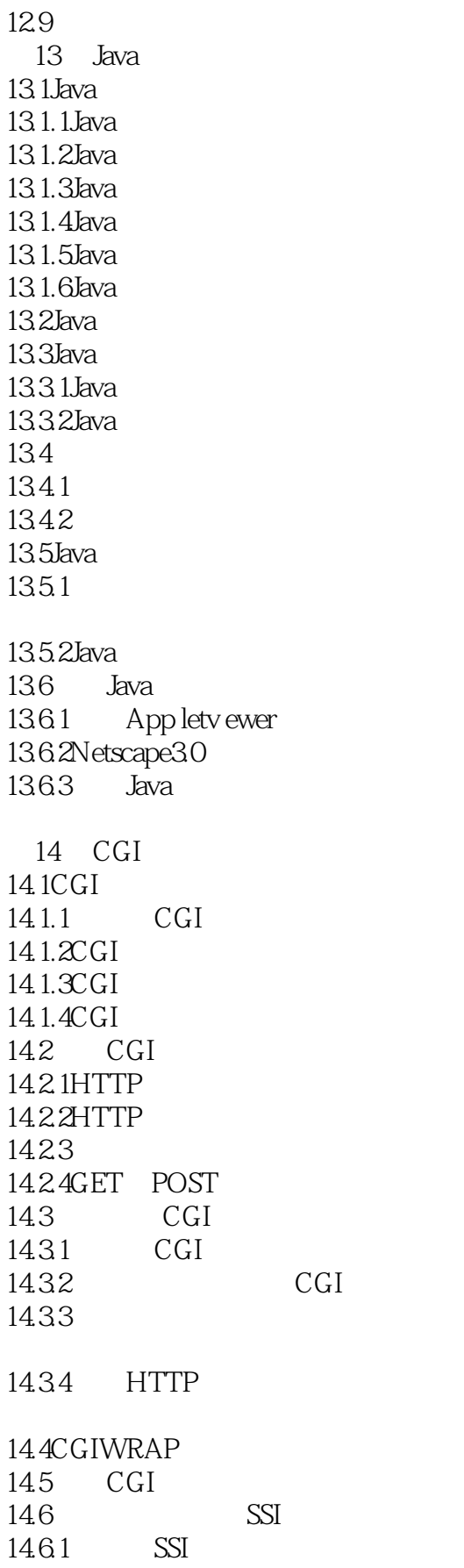

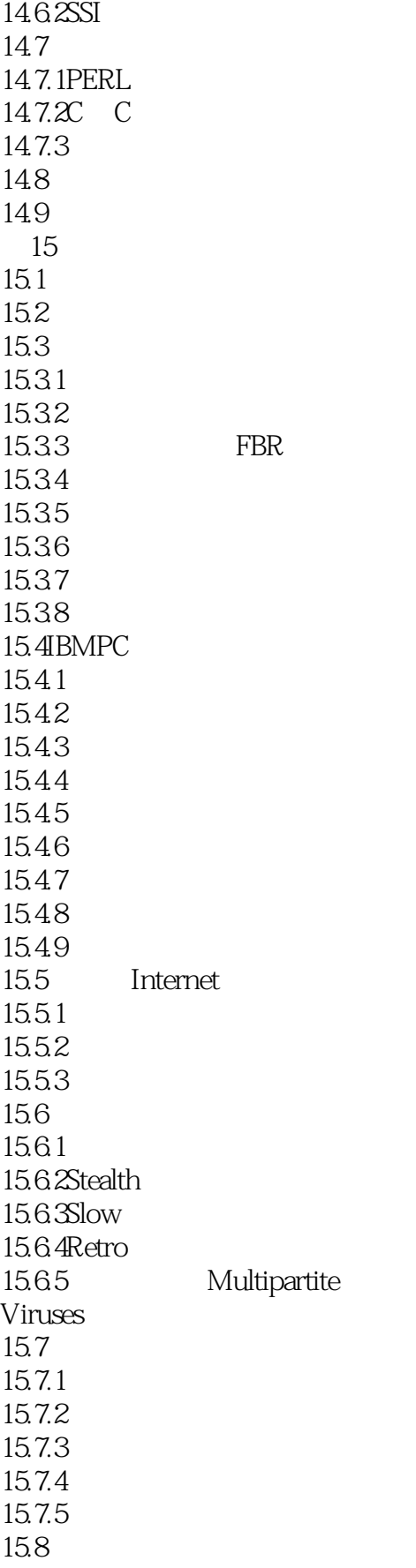

## << INTERNET >>

15.81 15.82 15.83

15.84 15.9WindowsNT 15.9.1WindowsNT

15.9.2WindowsNT

15.9.3 Windows NT DOS DOS

15.9.4WindowsNT Windows 31 15.9.5WindowsNT 15.9.6 WindowsNT 15.10

 $\overline{A}$ BInternet

本站所提供下载的PDF图书仅提供预览和简介,请支持正版图书。

更多资源请访问:http://www.tushu007.com